# **EXERCISE #28**

#### *LLVM INSTRUMENTATION REVIEW*

## **Write your name and answer the following on a piece of paper**

*Describe the difference between the profile-instr-generate and profile-generate options for LLVM instrumentation?*

Free exercises from last week

## **ADMINISTRIVIA AND ANNOUNCEMENTS**

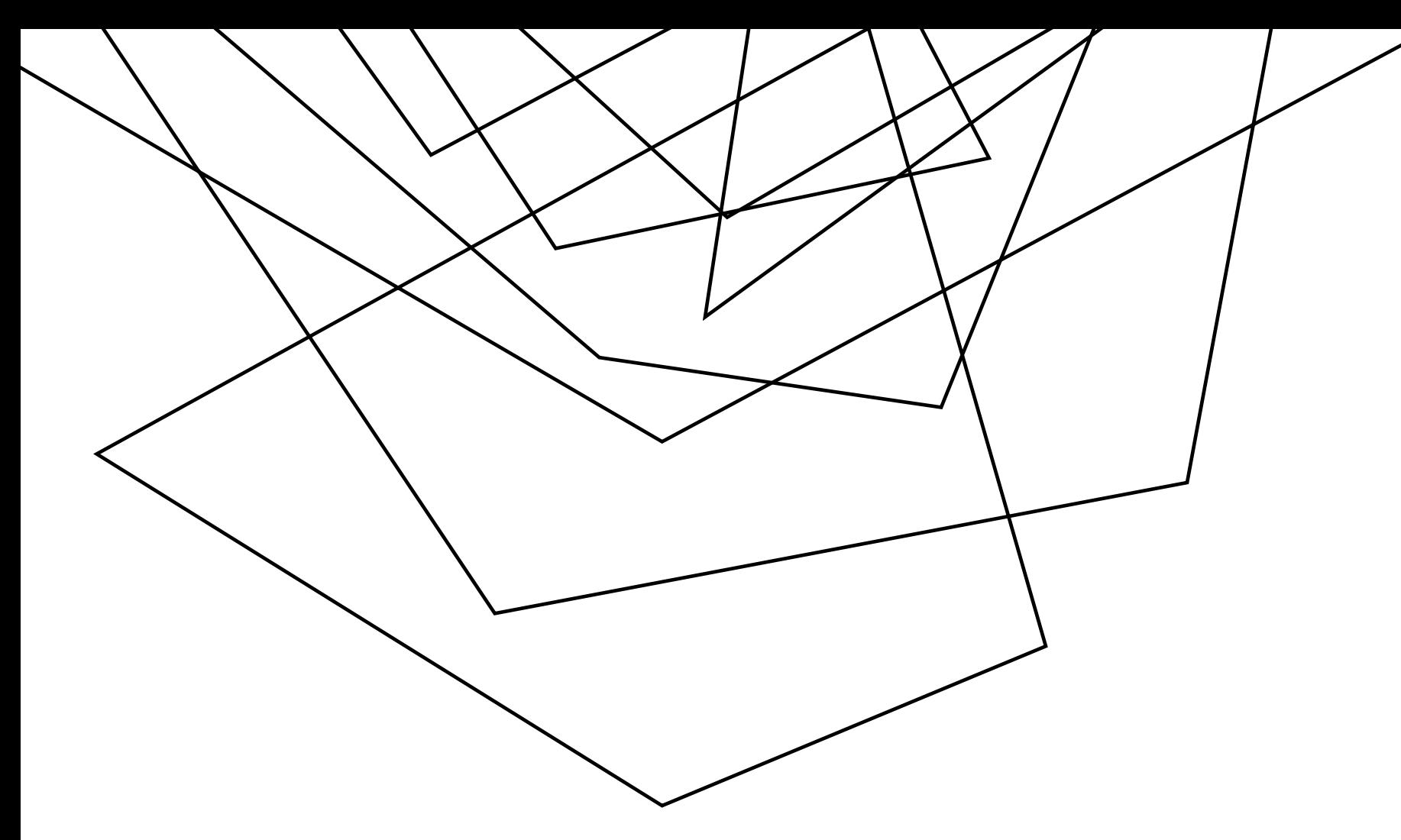

# FUZZING

EECS 677: Software Security Evaluation

Drew Davidson

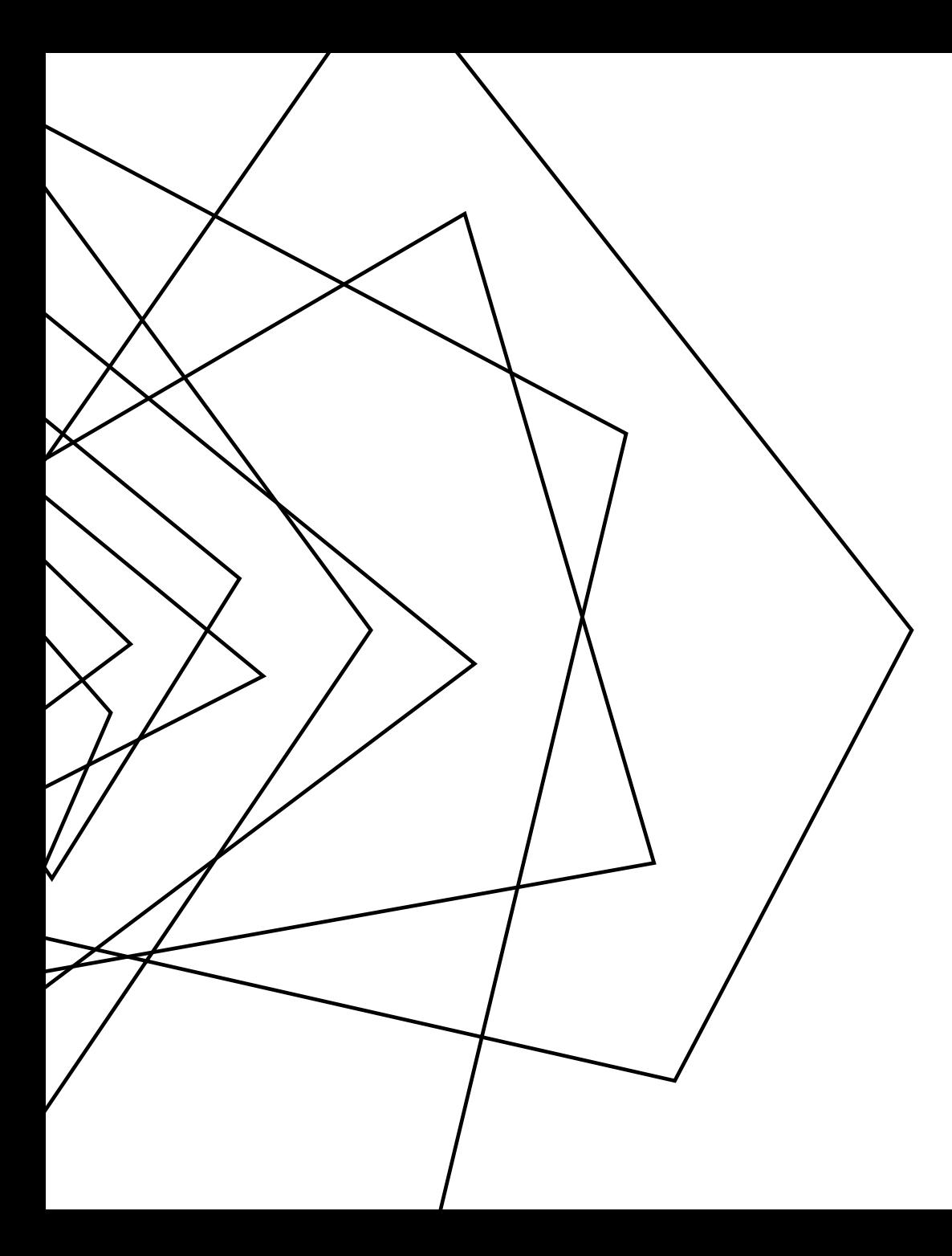

## **WHERE WE'RE AT**

### Auglycis DYNAMIC INSTRUMENTATION

Use the execution of a program to find (security) bugs

Necessarily dependent on encountered execution behavior

#### **PREVIOUSLY: LLVM INSTRUMENTATION REVIEW: LAST LECTURE**

#### USAGE OF LLVM BUILT-IN INSTRUMENTATION ANALYSIS

Described commands to use PGO for line coverage analysis

#### SETUP FOR A CUSTOM LLVM ANALYSIS

Described the basic infrastructure necessary to craft a custom instrumentation

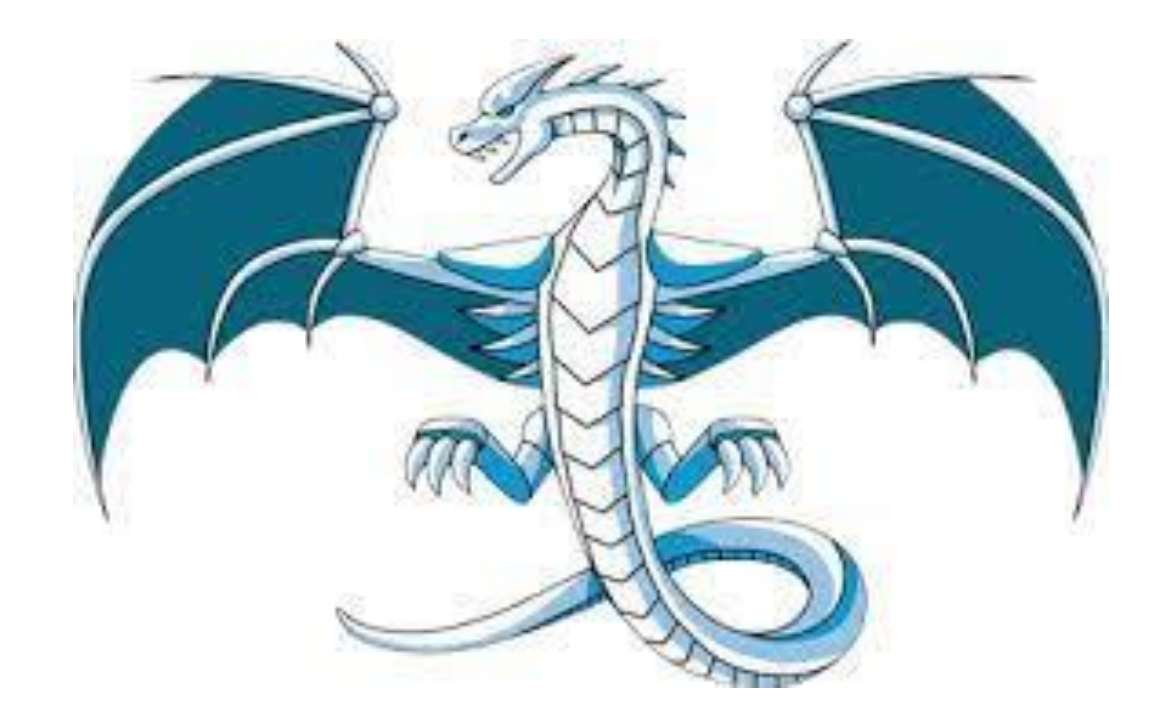

#### **THIS LESSON: FUZZING OUTLINE / OVERVIEW**

int main (24 t arge) {<br>return 1/4-arge)

6

#### GENERATING GOOD TEST CASES

Cases that increase coverage of program behaviors

Cases that exercise unexpected behavior

#### PREVIOUS STABS AT THIS TOPIC

Consider testing as an intrinsic part of the SSDLC methodology

Test-driven development

Post-hoc evaluation via coverage metrics

TODAY: JUST GUESS

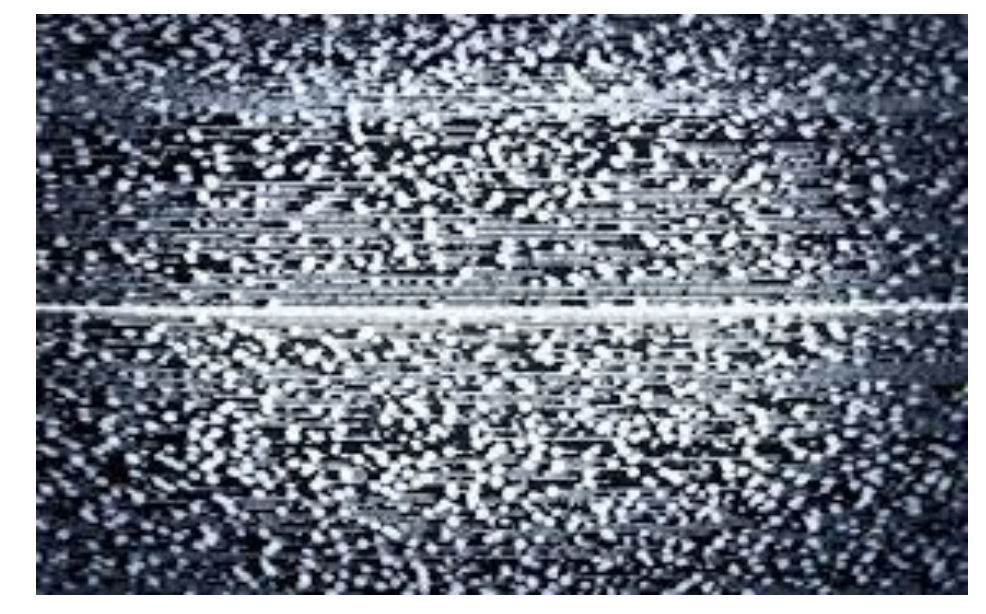

**The random "fuzz" of white noise**

#### **HISTORY OF FUZZING OUTLINE / OVERVIEW**

7

#### 1988: IT WAS A DARK AND STORMY NIGHT

Professor Bart Miller attempts to work from home…

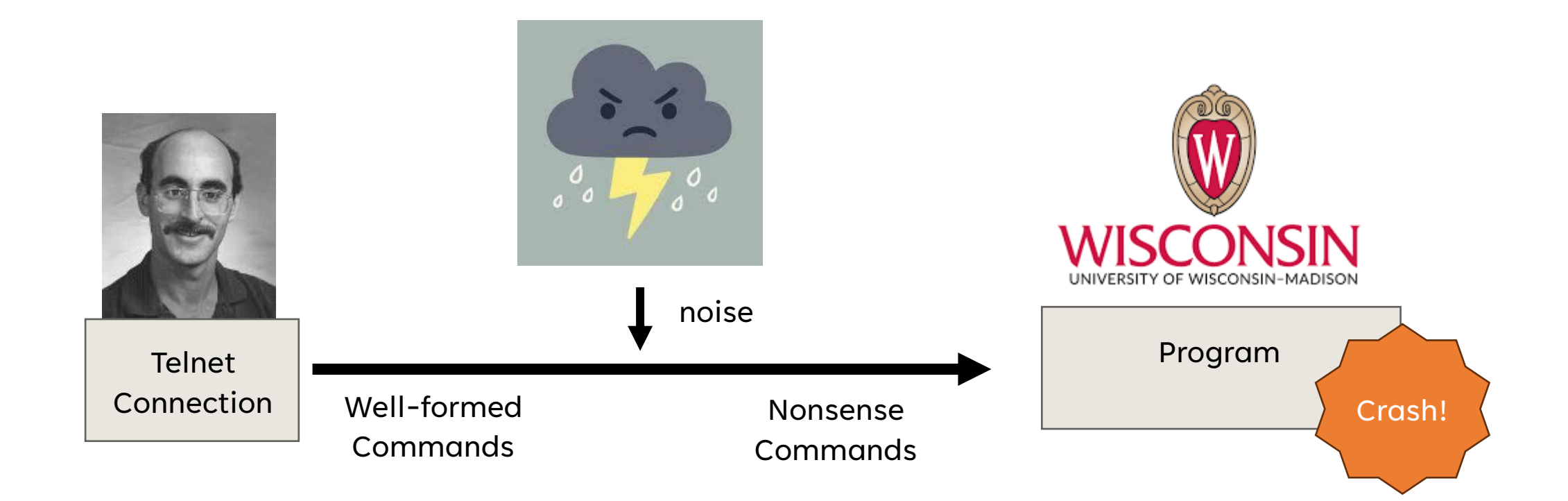

# **BREAKING CIRCULAR LOGIC**

**OUTLINE / OVERVIEW**

#### AUTOMATED TEST CASE GENERATION RESOLVES A FUNDAMENTAL CONFLICT IN TESTING…

Tautologically impossible to predict unpredictable behavior

Apply a technique that obviated the need for expectations

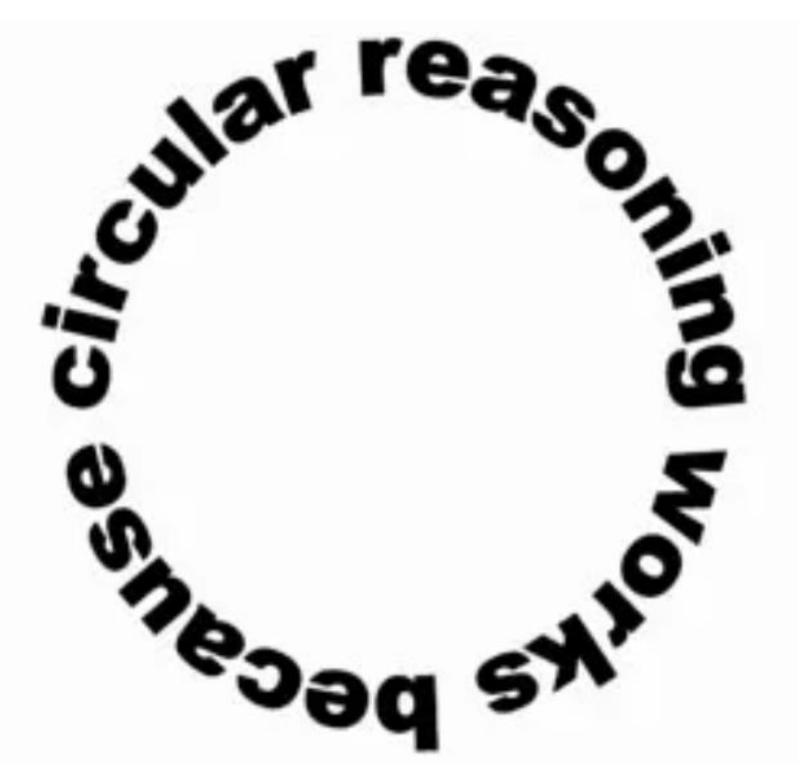

#### **GRACEFUL FAILURE OUTLINE / OVERVIEW**

Any error should be anticipated and handled by the system, with an informative error message should recovery become impossible

#### A KEY PRINCIPLE IN THE VALIDITY OF FUZZING

"The user should never see a seg fault"

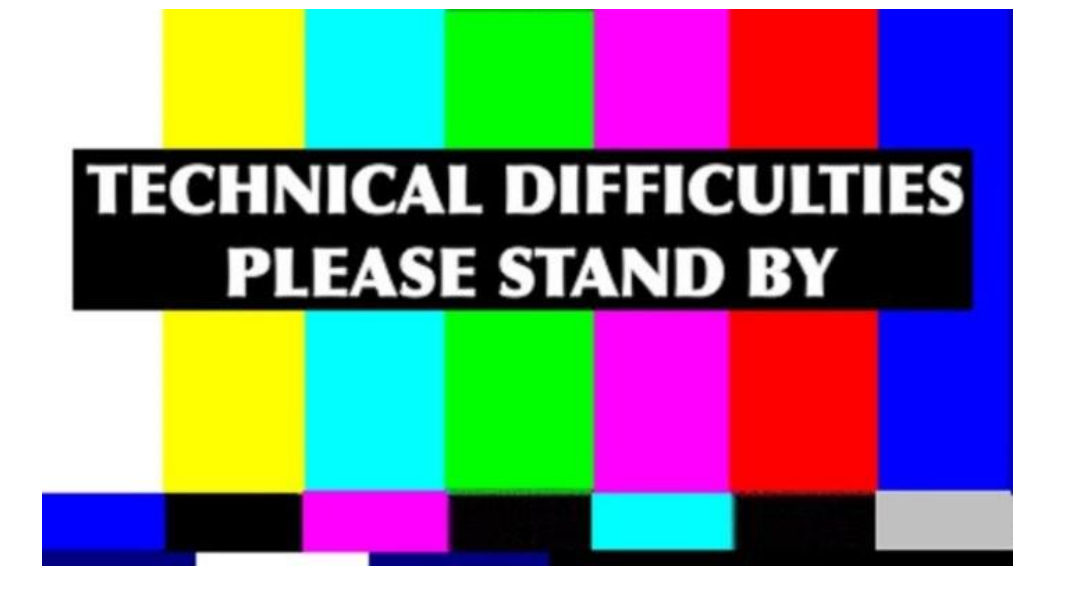

#### **THE SIMPLEST FUZZER FUZZ TESTING**

THE MOST BASIC FORM OF FUZZING

run of the fuzzer  $\mathbf{v}$  cat /dev/random | program

**A study in the 90s basically did this, finding bugs in…**

adb, as, bc, cb, col, diction, emacs, eqn, ftp, indent, lex, look, m4, make, nroff, plot, prolog, ptx, refer!, spell, style, tsort, uniq, vgrind, vi

#### **EXPLORING UNEXPECTED BEHAVIOR FUZZING**

#### RANDOM INPUT IS SURPRISINGLY EFFECTIVE

Numerous bugs found in practice via fuzzing…

Busybox utilities

Windows bugs

Linux Kernel bugs

#### BENEFITS OF FUZZING

Very easy to run

Instant results

Highly scalable

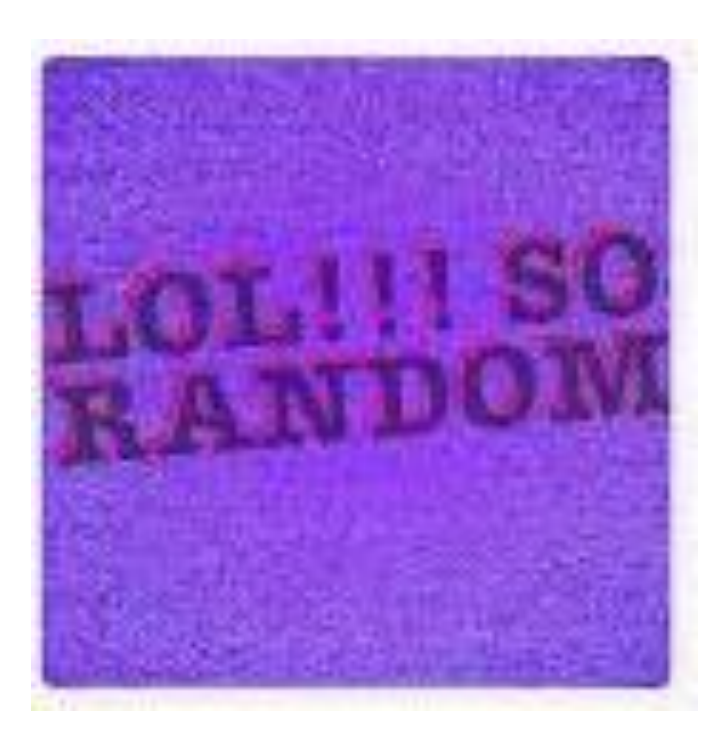

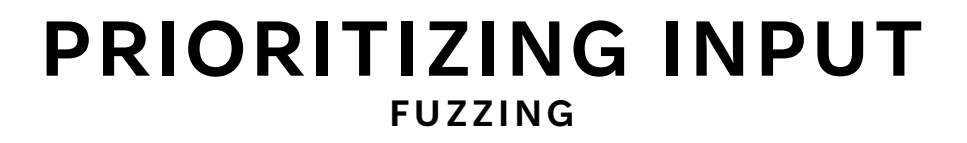

THE CHALLENGE OF FUZZERS IS (USUALLY) GETTING PAST THE FIRST VALIDATION CHECK

```
if (!sane_input()){
   exit 1;
}
//The rest of the program
```
#### **SIMPLE TESTING STRATEGY FUZZING**

#### CONSIDER "INTERESTING" INPUT

Values close to the maximum, minimum, middle, etc

#### CASE STUDY: CARD READER INPUT: [FRISBY ET AL., 2012]

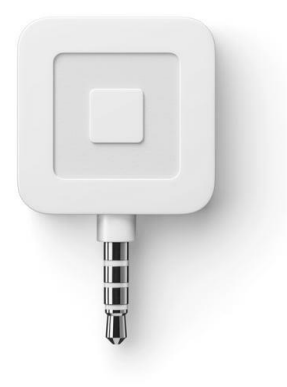

#### **MUTATION-BASED FUZZERS FUZZING**

#### EXPLORE DEVIATIONS FROM KNOWN INPUT

#### **Example mutations:**

*Binary input*

- Bit flips
- Byte flips
- Change random bytes
- Insert random byte chunks
- Delete random byte chunks
- Set randomly chosen byte chunks to interesting values e.g. INT\_MAX, INT\_MIN, 0, 1, -1, … § *Text input*
- Insert random symbols or keywords from a dictionary

#### **REPRESENTATIVE TOOL: AFL FUZZING**

### AFL (AMERICAN FUZZY LOP)

Maintained by Google

#### STATE OF THE ART

Generally considered the best, state-of-the-art fuzzer

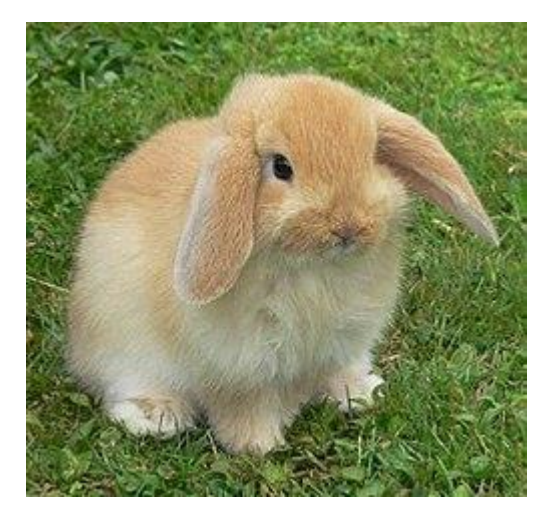

#### **REPRESENTATIVE TOOL: AFL OUTLINE / OVERVIEW**

#### EXAMPLE COMMAND "TRADITIONAL FUZZING"

```
mkdir in_dir
echo "hello" > in_dir/hello
afl-fuzz -n -i in_dir -o out_dir catAraditronal
```
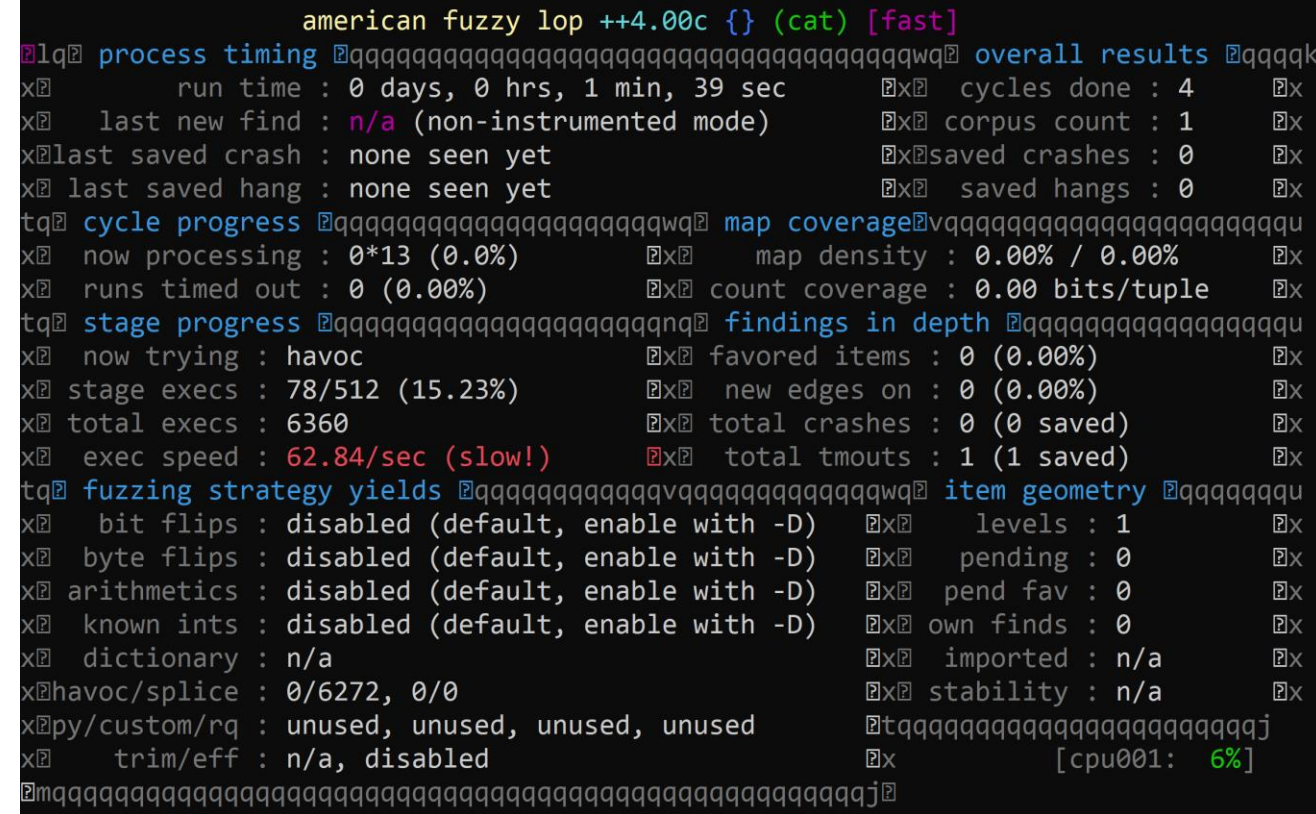

#### **REPRESENTATIVE TOOL: AFL FUZZING**

#### INSTRUMENTATION MODE

- 1) Compile the program with coverage probes
- 2) Attempt to prioritize / mutate test cases that extend coverage

afl-clang++ <br/> <br/> <br/> <br/>
Command>
Command-line-comptible with <articular of<br/>
Clays + +

#### **FUZZING ORACLES FUZZING**

#### BEYOND GRACEFUL FAILURE

In C/C++ there are a lot of violations of proper behavior that are invisible "Seems fine until it's a huge problem"

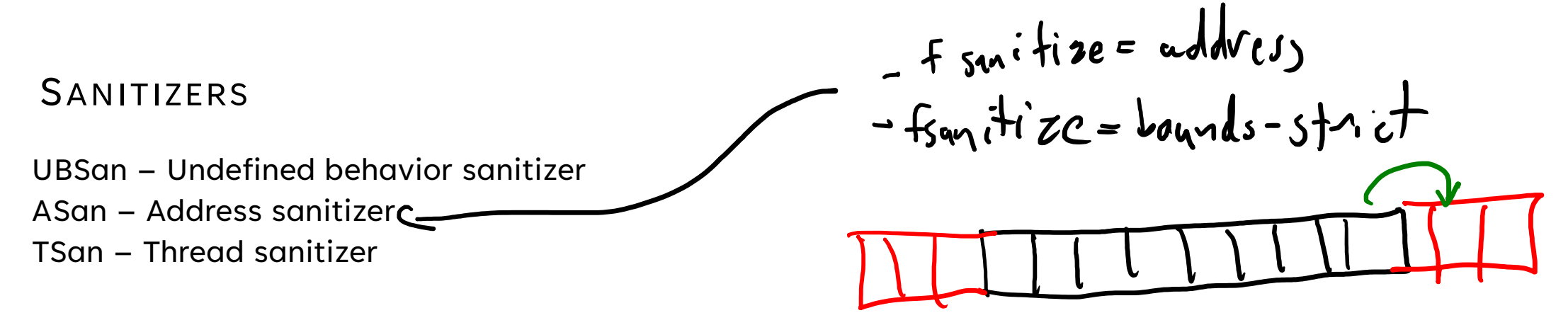

#### **RESEARCH DIRECTION: "GUNKING" FUZZING**

FUZZING AS ADVERSARIAL RECON

Fuzzing is so good at finding bugs that even the bad guys do it

#### PERHAPS A PROGRAM SHOULD DEPLOY ANTI-FUZZING TECH

What would that look like?

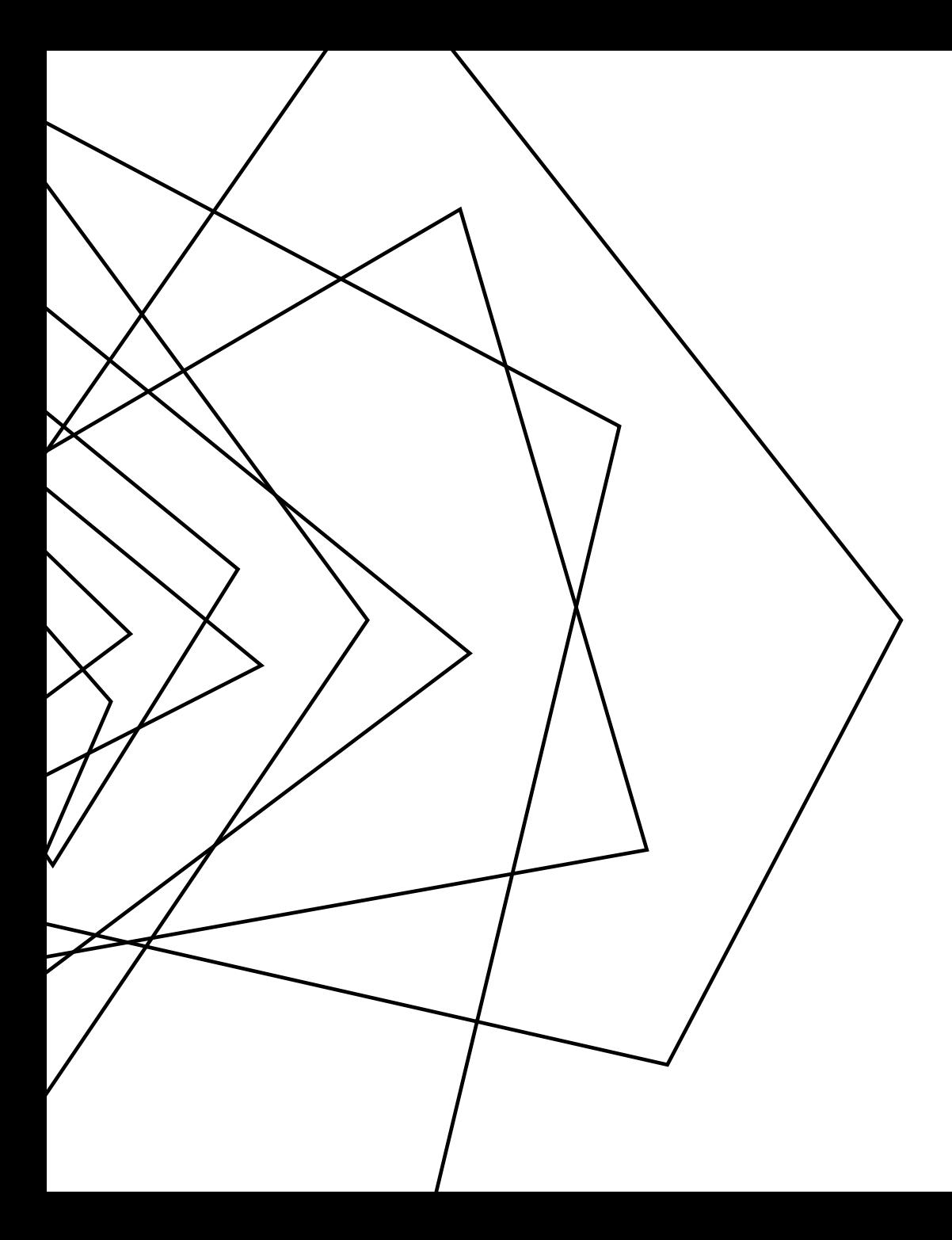

### **WRAP-UP**

#### INTRODUCED THE CONCEPT AND THE "INDUSTRY STANDARD" TOOL OF FUZZING

A simple, elegant idea